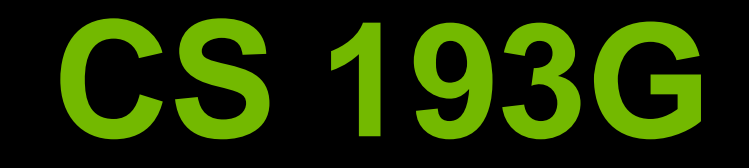

#### **Lecture 3: CUDA Threads & Atomics**

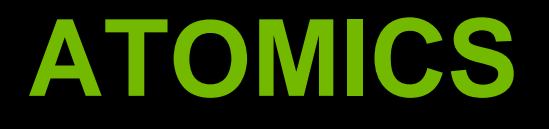

## **The Problem**

# $\bullet$  **How do you do global communication? Finish a grid and start a new one**

# **Global Communication**

**Finish a kernel and start a new one All writes from all threads complete before a kernel finishes**

**step1<<<grid1,blk1>>>(...); // The system ensures that all // writes from step1 complete. step2<<<grid2,blk2>>>(...);**

# **Global Communication**

### **Would need to decompose kernels into before and after parts**

#### $\bigcirc$ **Or, write to a predefined memory location Race condition! Updates can be lost**

**threadId:0 threadId:1917 // vector[0] was equal to 0 vector[0] += 5; vector[0] += 1; ... ... a = vector[0]; a = vector[0];**

**What is the value of a in thread 0? What is the value of a in thread 1917?**

**Thread 0 could have finished execution before 1917 started**

- **Or the other way around**
- **Or both are executing at the same time**

## **Answer: not defined by the programming model, can be arbitrary**

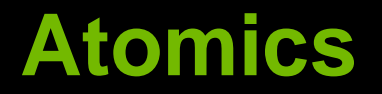

#### **CUDA provides atomic operations to deal with this problem**

# **Atomics**

- **An atomic operation guarantees that only a single thread has access to a piece of memory while an operation completes**
- **The name atomic comes from the fact that it is uninterruptable**
- **No dropped data, but ordering is still arbitrary**
- **Different types of atomic instructions**
- **atomic{Add, Sub, Exch, Min, Max, Inc, Dec, CAS, And, Or, Xor}**
	- **More types in fermi**

# **Example: Histogram**

**{**

**}**

**// Determine frequency of colors in a picture // colors have already been converted into ints // Each thread looks at one pixel and increments // a counter atomically**

**\_\_global\_\_ void histogram(int\* color, int\* buckets)**

**int i = threadIdx.x + blockDim.x \* blockIdx.x; int c = colors[i]; atomicAdd(&buckets[c], 1);**

### **Example: Workqueue**

**// For algorithms where the amount of work per item // is highly non-uniform, it often makes sense for // to continuously grab work from a queue \_\_global\_\_ void workq(int\* work\_q, int\* q\_counter, int\* output, int queue\_max) { int i = threadIdx.x + blockDim.x \* blockIdx.x; int q\_index = atomicInc(q\_counter, queue\_max); int result = do\_work(work\_q[q\_index]); output[i] = result;**

## **Atomics**

**Atomics are slower than normal load/store You can have the whole machine queuing on a single location in memory Atomics unavailable on G80!**

### **Example: Global Min/Max (Naive)**

**// If you require the maximum across all threads // in a grid, you could do it with a single global // maximum value, but it will be VERY slow**

#### **\_\_global\_\_**

**}**

**void global\_max(int\* values, int\* gl\_max) { int i = threadIdx.x**

**+ blockDim.x \* blockIdx.x;**

```
int val = values[i];
```

```
atomicMax(gl_max,val);
```
## **Example: Global Min/Max (Better)**

**// introduce intermediate maximum results, so that // most threads do not try to update the global max \_\_global\_\_**

**void global\_max(int\* values, int\* max, int \*regional\_maxes, int num\_regions)**

**{**

**}**

```
// i and val as before …
int region = i % num_regions;
if(atomicMax(&reg_max[region],val) < val)
{
  atomicMax(max,val);
}
```
# **Global Min/Max**

**Single value causes serial bottleneck**

- **Create hierarchy of values for more parallelism**
- **Performance will still be slow, so use judiciously**
- **See next lecture for even better version!**

# **Summary**

**Can't use normal load/store for inter-thread communication because of race conditions**

**Use atomic instructions for sparse and/or unpredictable global communication See next lectures for shared memory and scan for other communication patterns**

**Decompose data (very limited use of single global sum/max/min/etc.) for more parallelism**

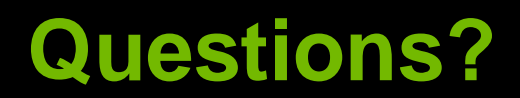

# **SM EXECUTION & DIVERGENCE**

## **How an SM executes threads**

**Overview of how a Stream Multiprocessor works SIMT Execution**

**Divergence**

# **Scheduling Blocks onto SMs**

#### Streaming Multiprocessor

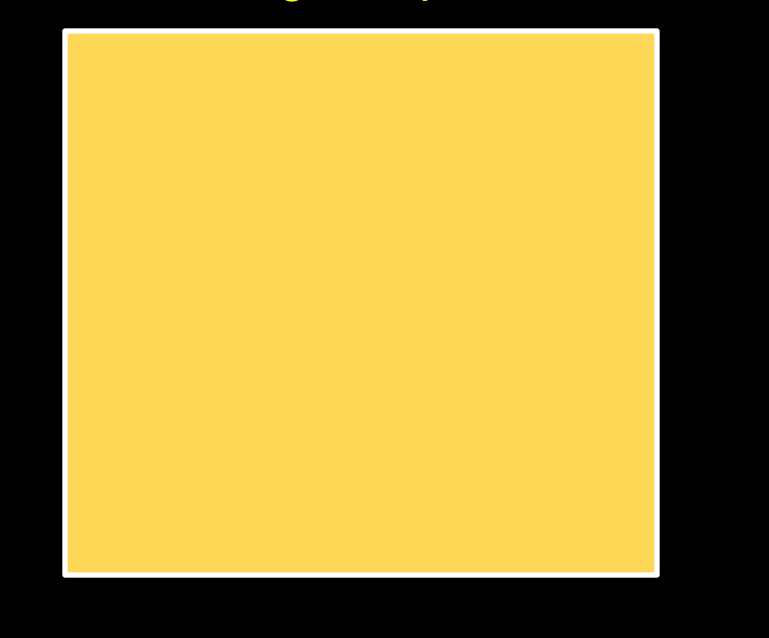

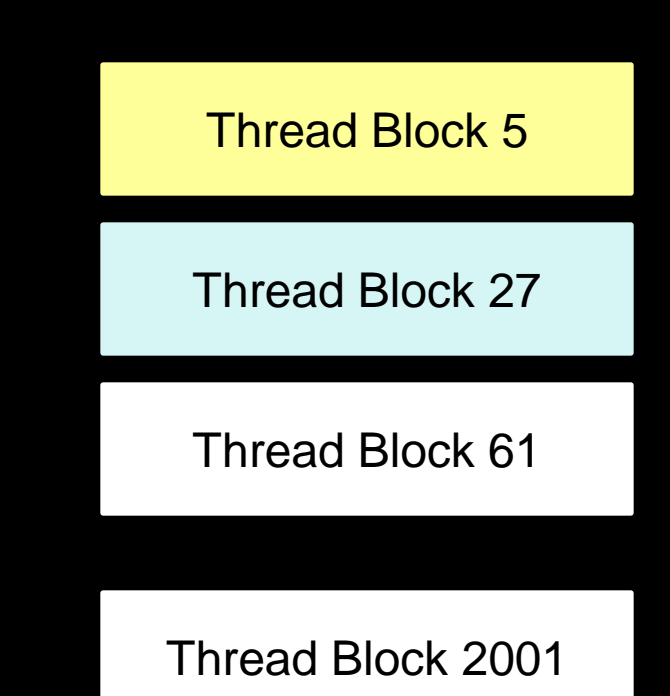

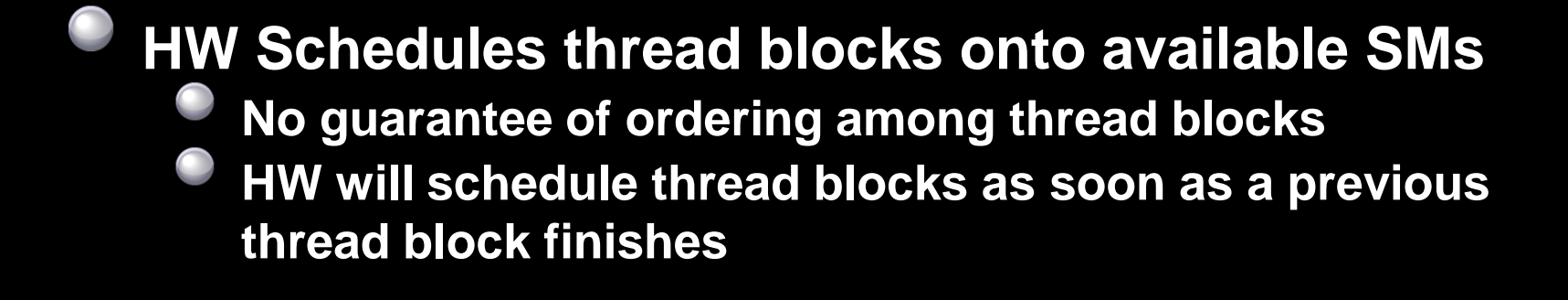

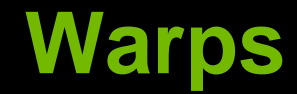

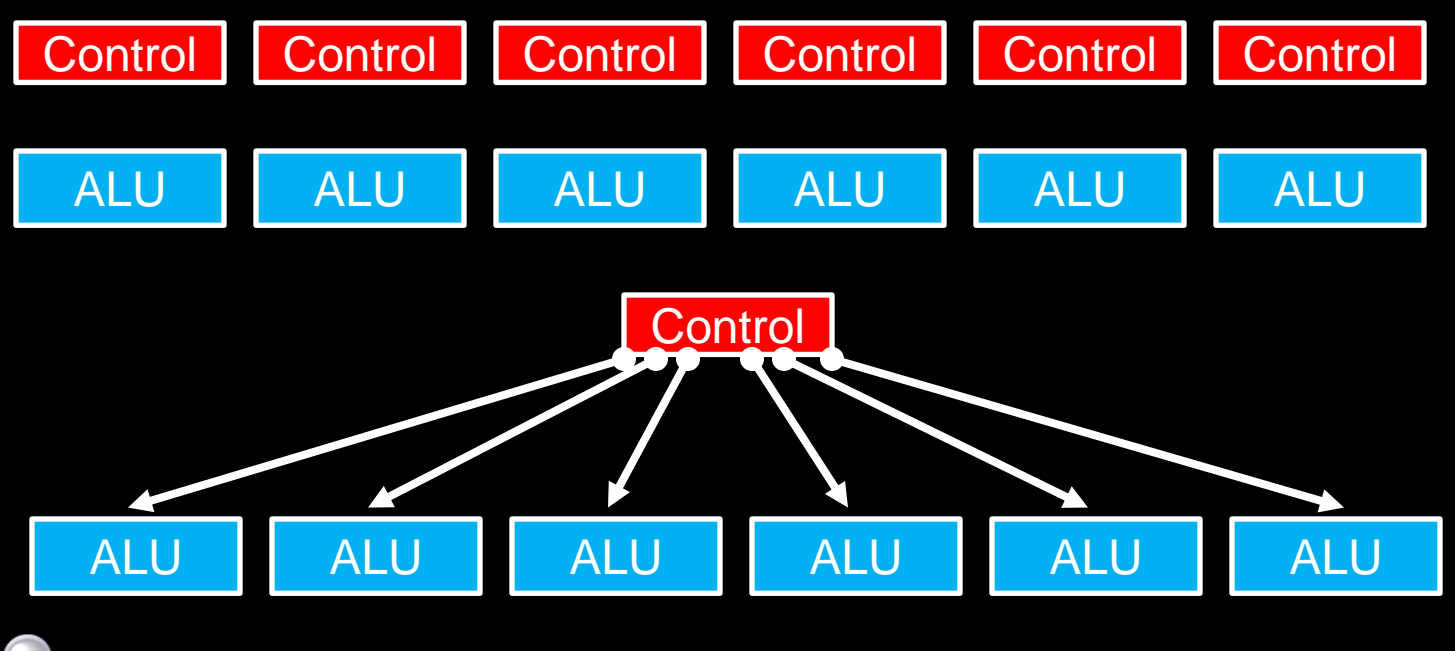

**A warp = 32 threads launched together**  $\bigcirc$ **Usually, execute together as well**

# **Mapping of Thread Blocks**

**Each thread block is mapped to one or more warps**

#### **The hardware schedules each warp independently**

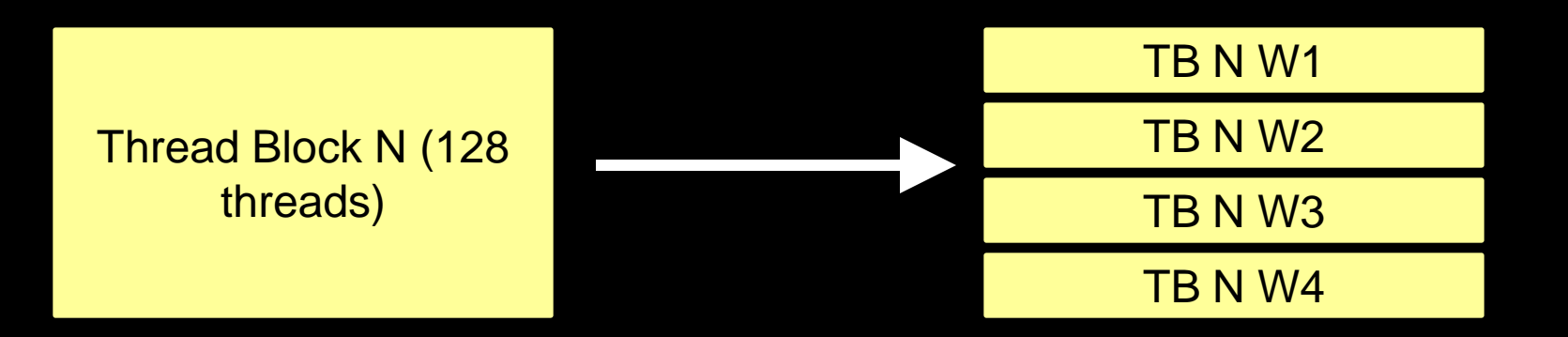

# **Thread Scheduling Example**

## **SM implements zero-overhead warp scheduling**

- **At any time, only one of the warps is executed by SM \***
- **Warps whose next instruction has its inputs ready for consumption are eligible for execution**
- **Eligible Warps are selected for execution on a prioritized scheduling policy**
- **All threads in a warp execute the same instruction when selected**

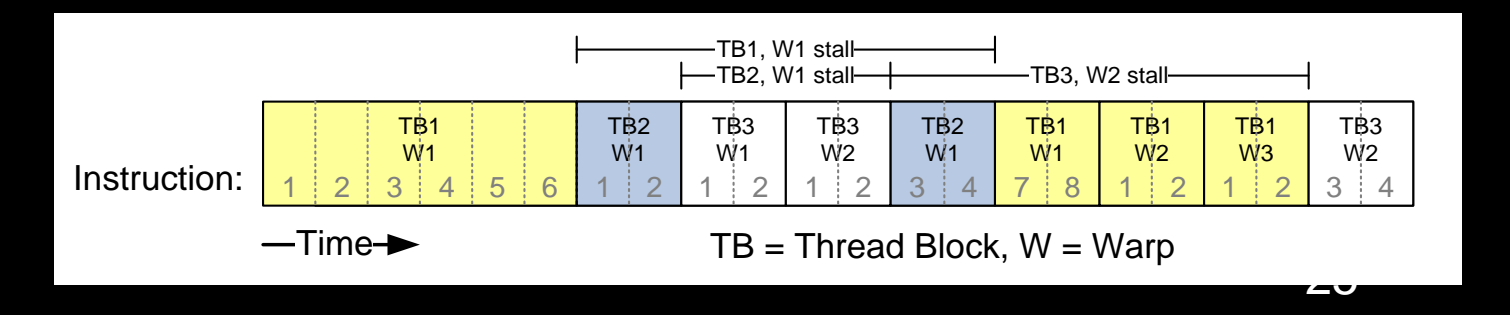

**What happens if you have the following code?**

```
if(foo(threadIdx.x))
{
  do_A();
}
else
{
  do_B();
}
```
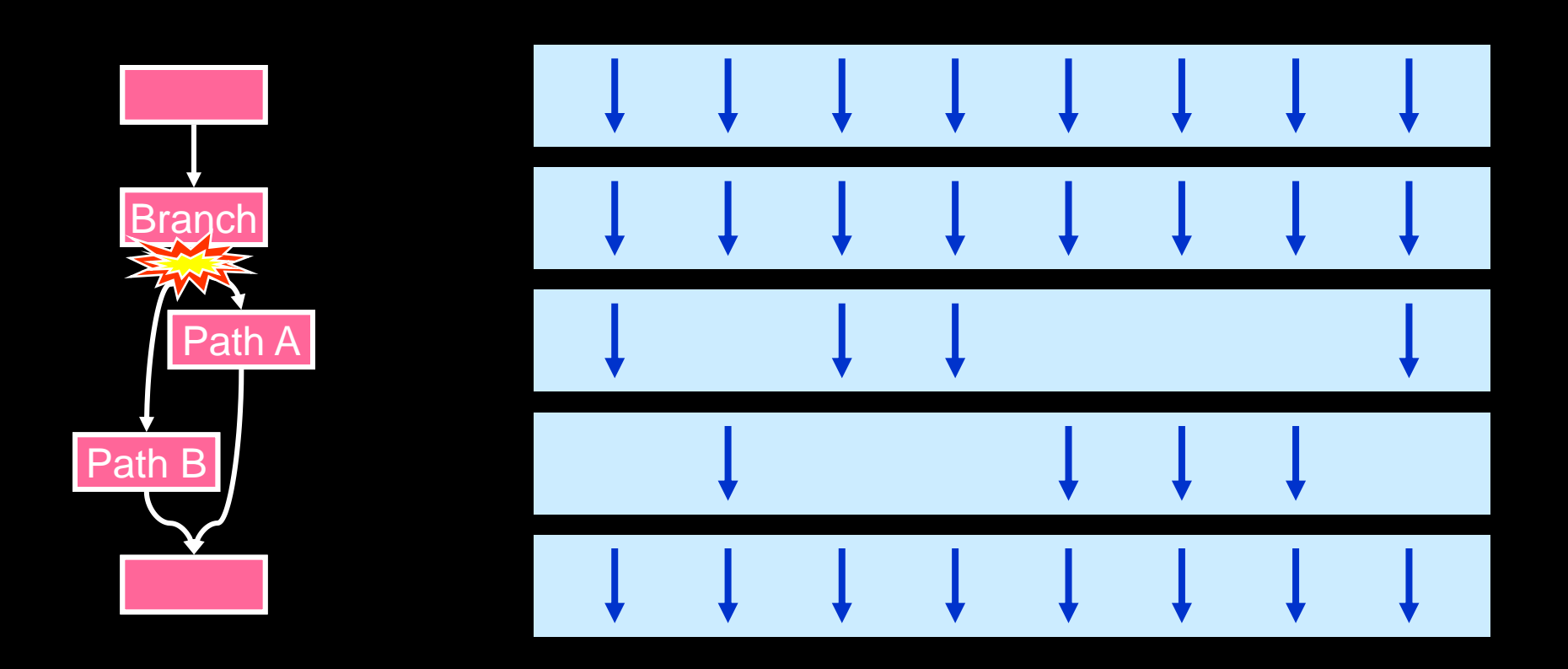

#### From Fung et al. MICRO '07

```
Nested branches are handled as well
if(foo(threadIdx.x))
{
  if(bar(threadIdx.x))
    do_A();
  else
    do_B();
}
else
  do_C();
```
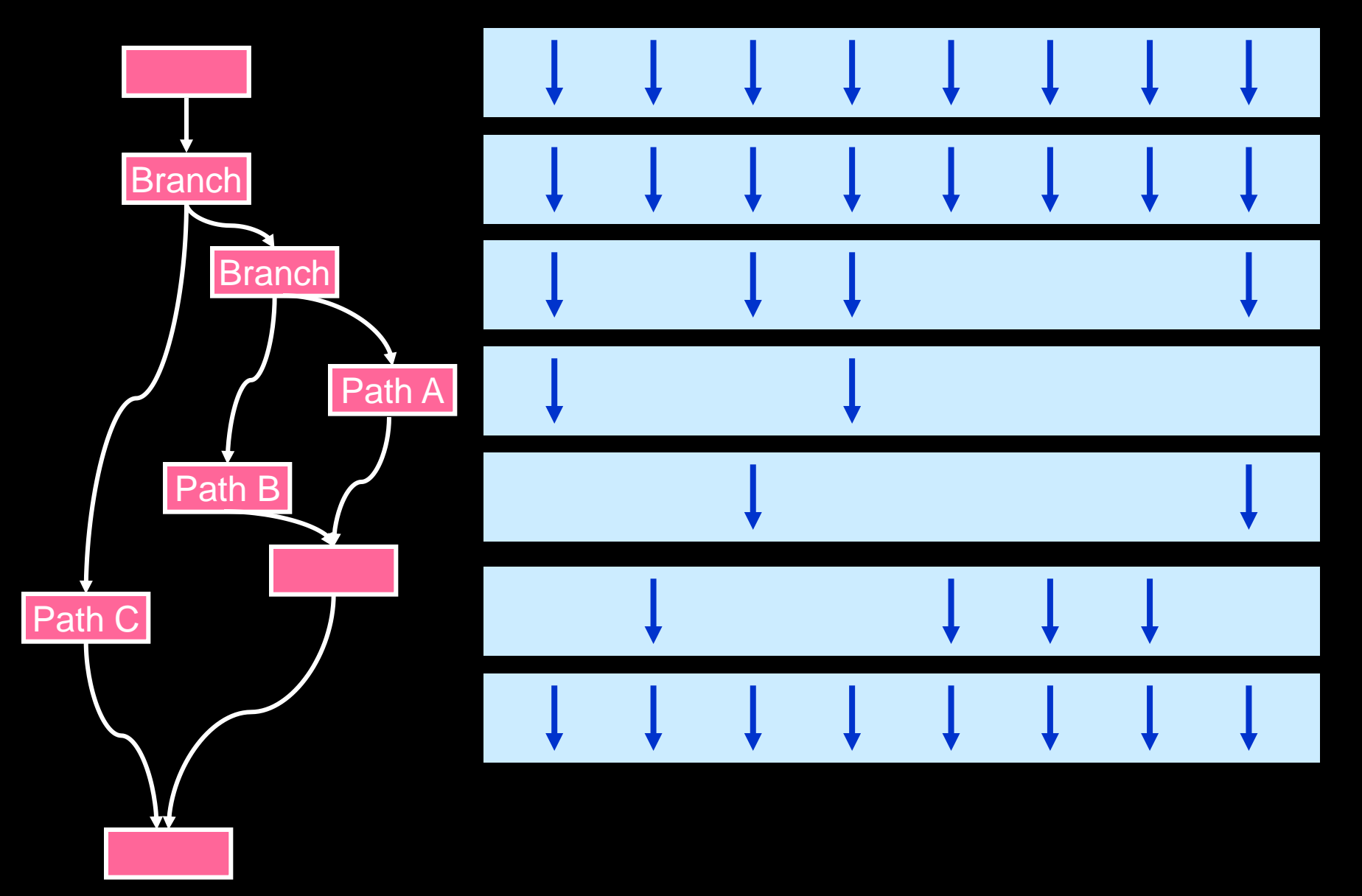

- **You don't have to worry about divergence for correctness (\*)**
- **You might have to think about it for performance Depends on your branch conditions**

**Performance drops off with the degree of divergence**

```
switch(threadIdx.x % N)
{
  case 0:
    ...
  case 1:
    ...
}
```
# **Divergence**

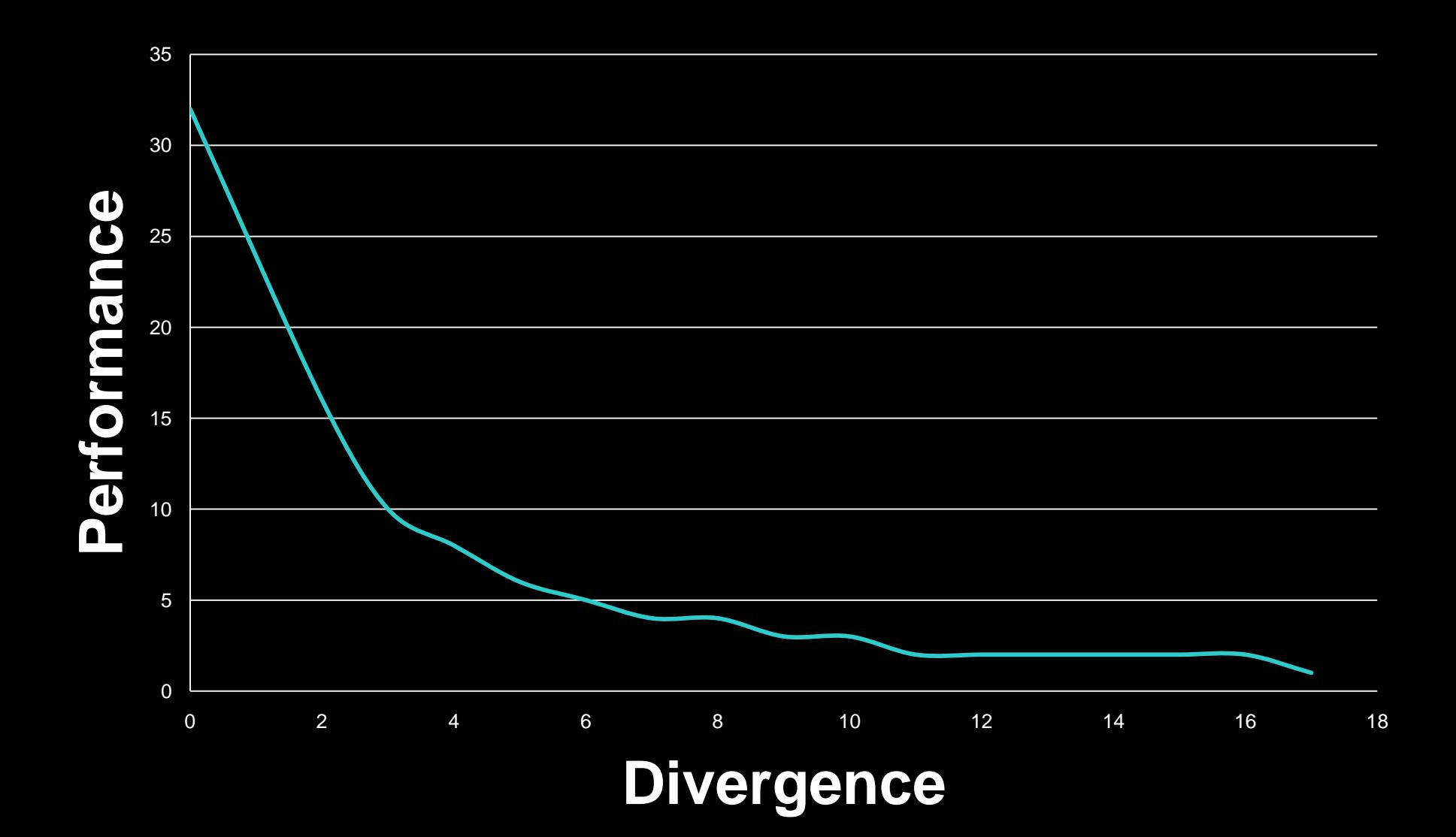

#### **Atomics**

#### **atomicAdd returns the previous value at a certain address Useful for grabbing variable amounts of data from a list**

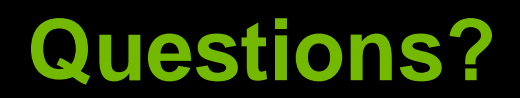

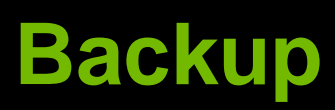

# **Compare and Swap**

**int compare\_and\_swap(int\* register, int oldval, int newval) { int old\_reg\_val = \*register; if(old\_reg\_val == oldval) \*register = newval;** 

**return old\_reg\_val;** 

**}** 

# **Compare and Swap**

# **Most general type of atomic**

#### $\bigcirc$ **Can emulate all others with CAS**

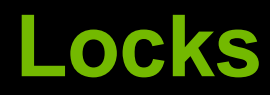

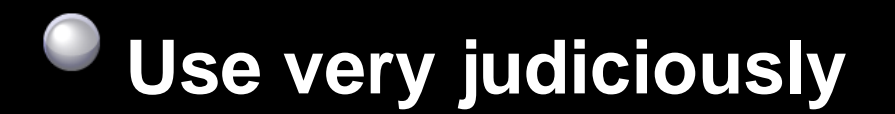

# **Always include a max\_iter in your spinloop!**

**Decompose your data and your locks**